# **Задания муниципального этапа Всероссийской олимпиады школьников по информатике 2017-2018 учебный год**

*7-8 классы*

**Код участника:\_\_\_\_\_\_\_\_\_\_\_\_\_\_\_\_\_\_\_\_**

### **Длительность олимпиады: 240 минут Максимальное количество баллов: 300 баллов Задача 1. Точки и прямоугольники**

*(Время: 1 сек. Память: 16 Мб Баллы: 100)*

Введем на плоскости декартову прямоугольную систему координат и рассмотрим прямоугольник, один угол которого находится в начале координат, а противоположный ему – в точке (W, H). Рассмотрим второй прямоугольник, который находится строго внутри первого и вершины которого находятся в точках с целыми координатами, Обозначим ширину второго прямоугольника как w, высоту – как h. Стороны обоих прямоугольников параллельны осям координат.

Необходимо найти количество точек с целыми координатами, которые находятся строго внутри первого прямоугольника и строго снаружи второго.

Входные данные

Входной файл INPUT.TXT содержит четыре целых числа: W , H, w и h (3  $\leq$  W, H  $\leq$  10°,1  $\leq$  w  $\leq$ W−2,  $1 < h < H$ −2).

### Выходные данные

В выходной файл OUTPUT.TXT выведите целое число – ответ на задачу.

Примеры

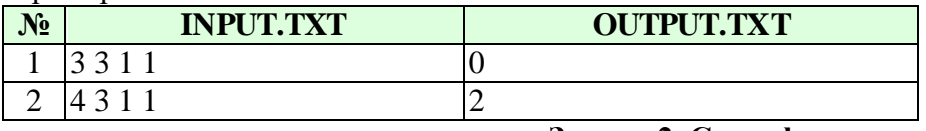

## **Задача 2. Светофор**

*(Время: 1 сек. Память: 16 Мб Баллы: 100)*

А Вы знаете, как работает светофор? Пожалуй, что каждый школьник знаком с этим устройством, но не каждый точно может описать алгоритм его работы. Если сомневаетесь, то спросите себя: «Сколько раз мигает зеленый сигнал светофора?».

Рассмотрим самый обычный вертикальный автомобильный светофор, состоящий из трех секций для индикации (сверху вниз) красного, желтого и зеленого сигналов. Напомним его функционал. Каждая секция может отражать два цвета: соответствующий ей цвет во включенном состоянии и черный цвет в выключенном состоянии. Когда светофор исправен, то ему доступно 6 возможных состояний. В обычном рабочем режиме мы имеем следующий алгоритм работы:

- 1. горит только зеленый сигнал;
- 2. зеленый сигнал мигает;
- 3. гаснет зеленый, загорается желтый;
- 4. гаснет желтый, загорается красный;
- 5. загорается желтый и горит вместе с красным;
- 6. гаснут желтый и красный и все повторяется с пункта 1.

Еще следует не забывать о том, что светофор может работать в режиме нерегулируемого перекрестка, когда присутствует только желтый мигающий сигнал.

По текущей индикации сигналов светофора следует определить его следующее состояние, в которое он должен перейти, либо определить, что светофор неисправен. Входные данные

Входной файл INPUT.TXT содержит в трех строках описание текущего состояния светофора. Первая строка описывает верхнюю секцию, вторая – среднюю, третья – нижнюю. Состояние каждой из секций определяется ее цветом: black (черный), red (красный), yellow(желтый) и green(зеленый). Если некоторый цвет мигает, то он описывается в верхнем регистре, иначе – в нижнем.

### Выходные данные

В выходной файл OUTPUT.TXT выведите ответ на задачу в том же формате, если светофор исправен. В случае неисправности светофора выведите «error».

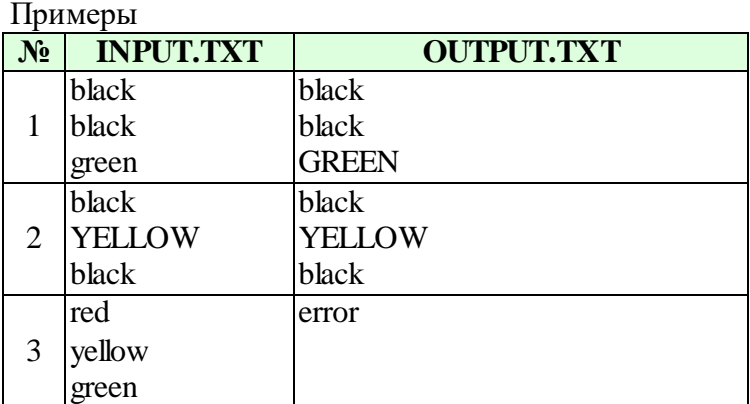

## **Задача 3. Футбол**

*(Время: 1 сек. Память: 16 Мб Баллы: 100)*

Вместо того чтобы делать уроки, Вася смотрел футбольный матч и записывал счет, который показывался на табло, после каждого забитого гола.

Например, у него могла получиться такая запись: 1:0, 1:1, 1:2, 2:2, 2:3.

После этого он сложил все записанные числа:1+0+1+1+1+2+2+2+2+3=15.

По сумме, получившейся у Васи, определите, сколько всего мячей было забито в матче. Входные данные

В единственной строке входного файла INPUT.TXT записано одно целое неотрицательное число, не превосходящее 1000 – сумма, полученная Васей.

Выходные данные

В единственную строку выходного файла OUTPUT.TXT нужно вывести одно число – общее количество забитых мячей.

Пример

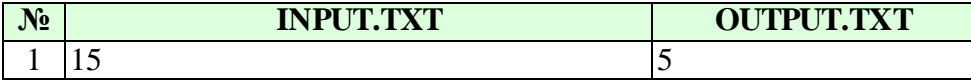